## 8 Lecture - CS410

## **Important Mcqs**

| **Question 1:**                                                                         |
|-----------------------------------------------------------------------------------------|
| Which operating system is developed by Microsoft and widely used in personal computers? |
|                                                                                         |
| A) macOS                                                                                |
| B) Linux                                                                                |
| C) Windows                                                                              |
| D) Android                                                                              |
| **Solution:** C                                                                         |
| **Question 2:**                                                                         |
| What is the main purpose of the Start menu in Windows?                                  |
| A) To shut down the computer.                                                           |
| B) To browse the internet.                                                              |
| C) To access various features and installed programs.                                   |
| D) To customize the desktop wallpaper.                                                  |
| **Solution:** C                                                                         |
| **Question 3:**                                                                         |
| What does the Taskbar in Windows allow you to do?                                       |
| A) Access Control Panel settings.                                                       |

| B) Manage installed applications.                                                           |
|---------------------------------------------------------------------------------------------|
| C) View and switch between open programs.                                                   |
| D) Search for files on the computer.                                                        |
|                                                                                             |
| **Solution:** C                                                                             |
|                                                                                             |
| **Question 4:**                                                                             |
| Which Windows feature allows you to run multiple applications simultaneously on the screen? |
|                                                                                             |
| A) Start menu                                                                               |
| B) Taskbar                                                                                  |
| C) Multitasking                                                                             |
| D) Control Panel                                                                            |
|                                                                                             |
| **Solution:** C                                                                             |
|                                                                                             |
| **Question 5:**                                                                             |
| What is the purpose of the system tray (notification area) in Windows?                      |
|                                                                                             |
| A) Display the date and time.                                                               |
| B) Launch installed applications.                                                           |
| C) Manage user accounts.                                                                    |
| D) Show notifications and provide quick access to system functions.                         |
|                                                                                             |
| **Solution:** D                                                                             |
|                                                                                             |
| **Question 6:**                                                                             |
| Which utility in Windows allows you to uninstall software applications?                     |

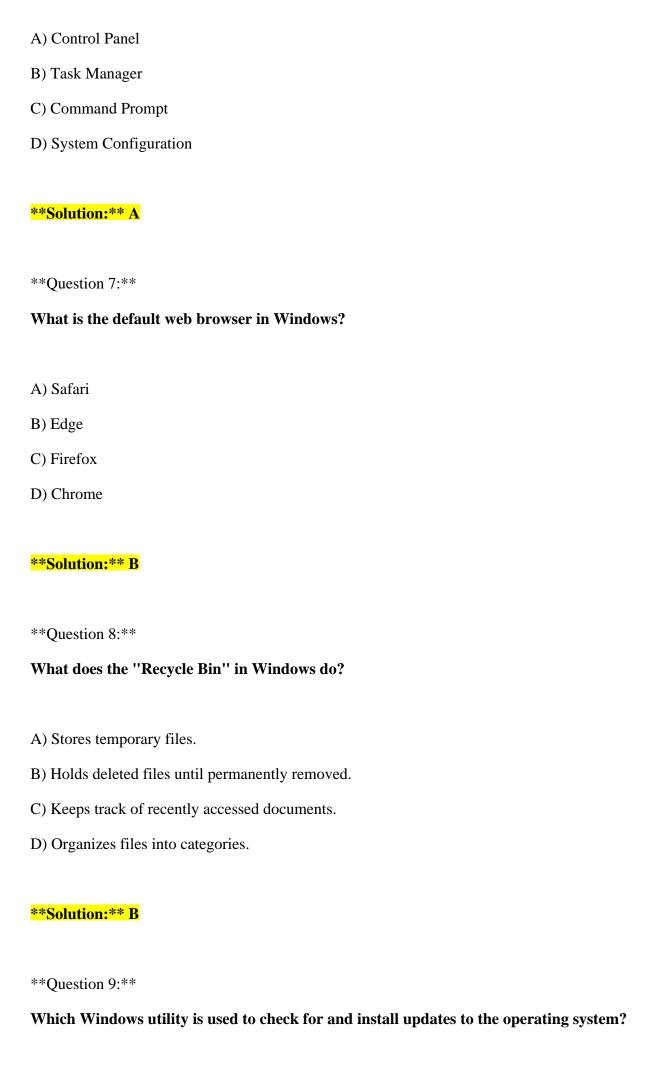

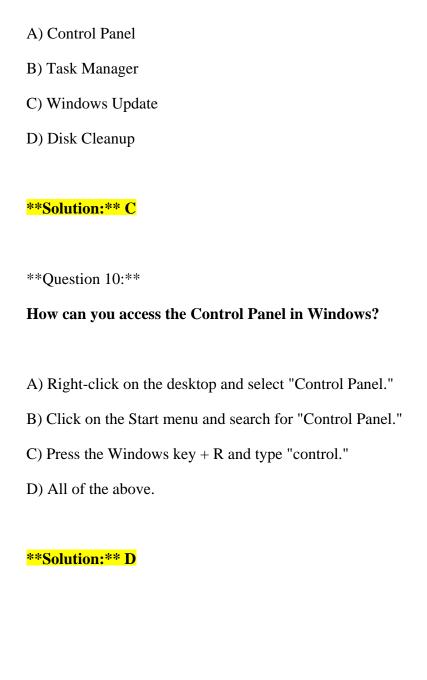